## **ARCHITETTURA DI UN ELABORATORE**

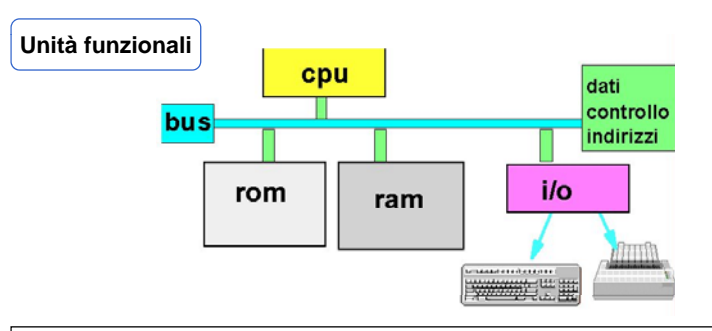

Ispirata al modello della **Macchina di Von Neumann**  (Princeton, Institute for Advanced Study, anni '40) Macchina di Von Neumann:

- Non distingueva fra RAM <sup>e</sup> ROM ● Non distingueva fra RAM e ROM<br>● Non aveva un bus ma collegame
- Non aveva un bus ma collegamenti punto-punto

## **HARDWARE**

### **CPU (C t l P i U it) (Central Processing nit)**, <sup>o</sup> **Processore**

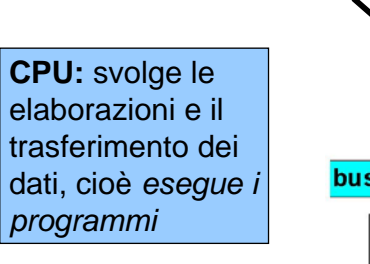

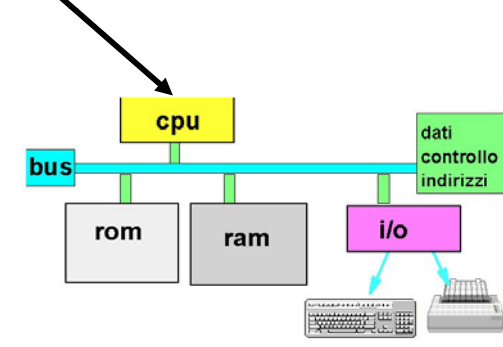

#### $\mathfrak{p}$

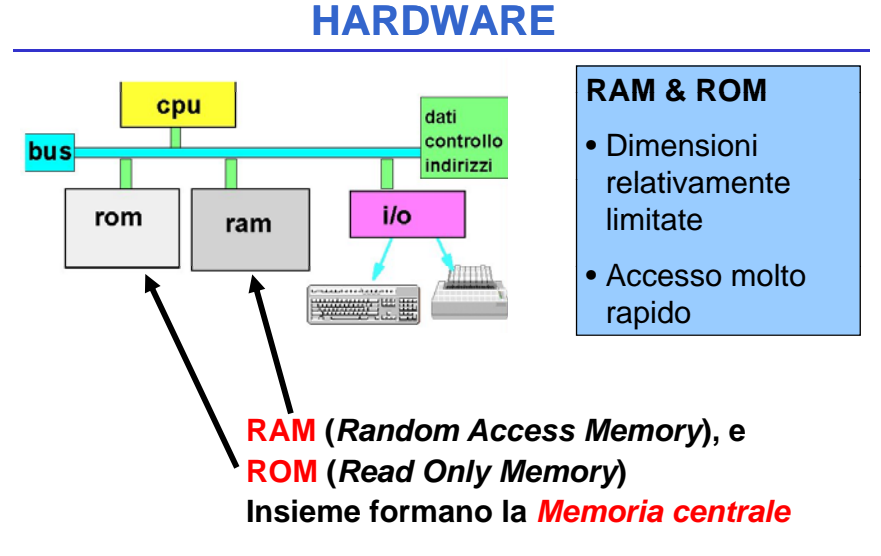

## **HARDWARE**

**RAM è volatile** (perde il suo contenuto quando si spegne il calcolatore) • usata per memorizzare dati e programmi **ROM è persistente** (mantiene il suo contenuto quando si spegne il **ATTENZIONE**calcolatore) ma il suo *contenuto è fisso e immutabile*• usata per memorizzare programmi di sistema (tipicamente *firmware*)

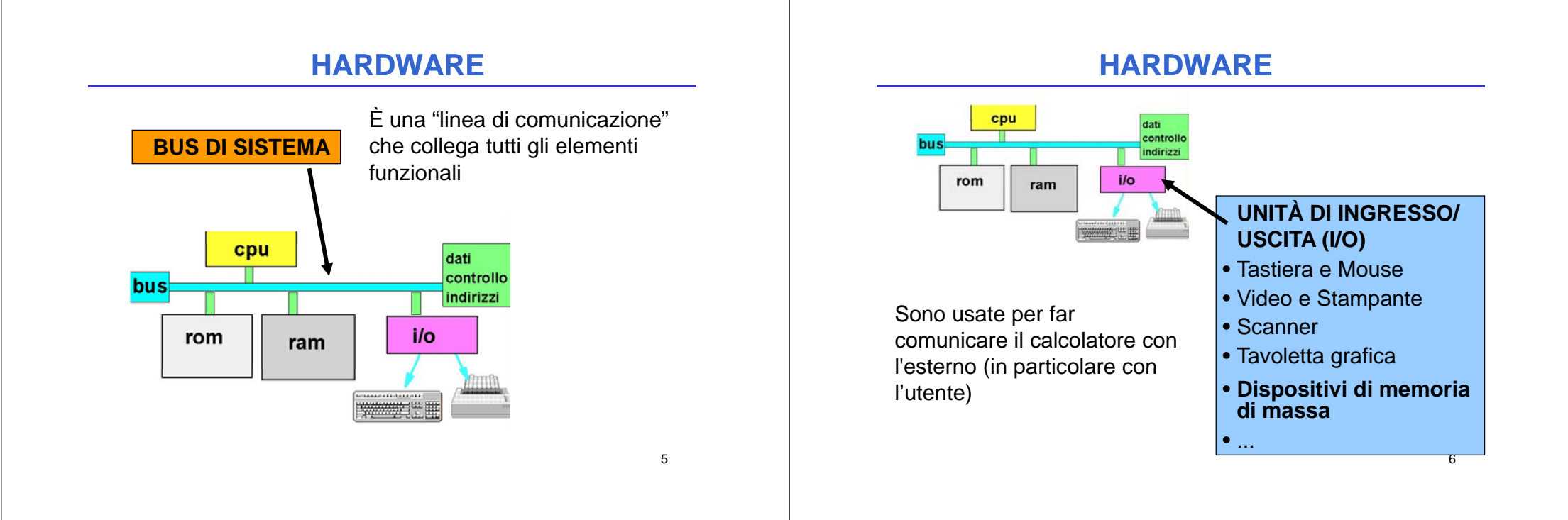

7

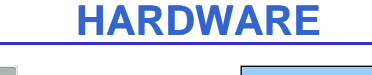

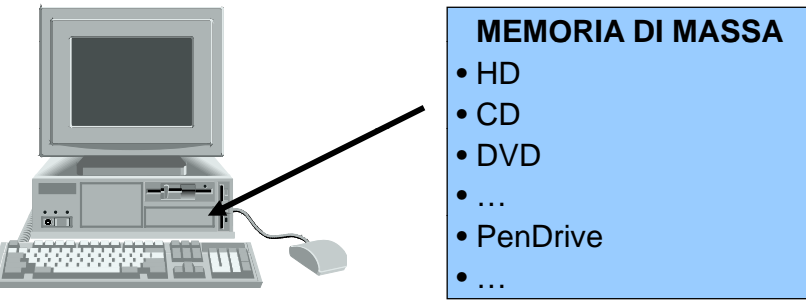

- memorizza **grandi quantità** di informazioni
- **persistente** (le informazioni non si perdono spegnendo la macchina)
- accesso molto meno rapido della memoria centrale **6** (**milli**secondi contro **nano**secondi; differenza 10)

## **TECNOLOGIA DIGITALE TECNOLOGIA**

CPU, memoria centrale <sup>e</sup> dispositivi sono realizzati con **tecnologia elettronica digitale** 

Dati e operazioni vengono codificati a partire da due valori distinti di grandezze elettriche:

- $\bullet~$  tensione alta (V $_{\rm H}$ , ad es. 5V o 3.3V)
- $\bullet\,$  tensione bassa (V<sub>L</sub>, ad es. 0V)

A tali valori vengono convenzionalmente **associate le due cifre binarie 0 e 1:**

- logica positiva: 1↔ V<sub>H</sub>,0 ↔ V<sub>L</sub>
- logica negativa:  $\,0\leftrightarrow\mathsf{V}_{\mathsf{H}},\,\,$  1  $\leftrightarrow\mathsf{V}_{\mathsf{L}}$

## **TECNOLOGIA DIGITALE (segue)**

Dati e operazioni vengono codificati tramite **sequenze di bit**

## **01000110101 ....**

CPU è in grado di operare soltanto in aritmetica binaria, effettuando operazioni *elementari*:

- somma e differenza
- scorrimento (shift)
- ...

Lavorando direttamente sull'hardware, **l'utente è forzato a esprimere i propri comandi** *al livello della macchina***, tramite** *sequenze di bit*

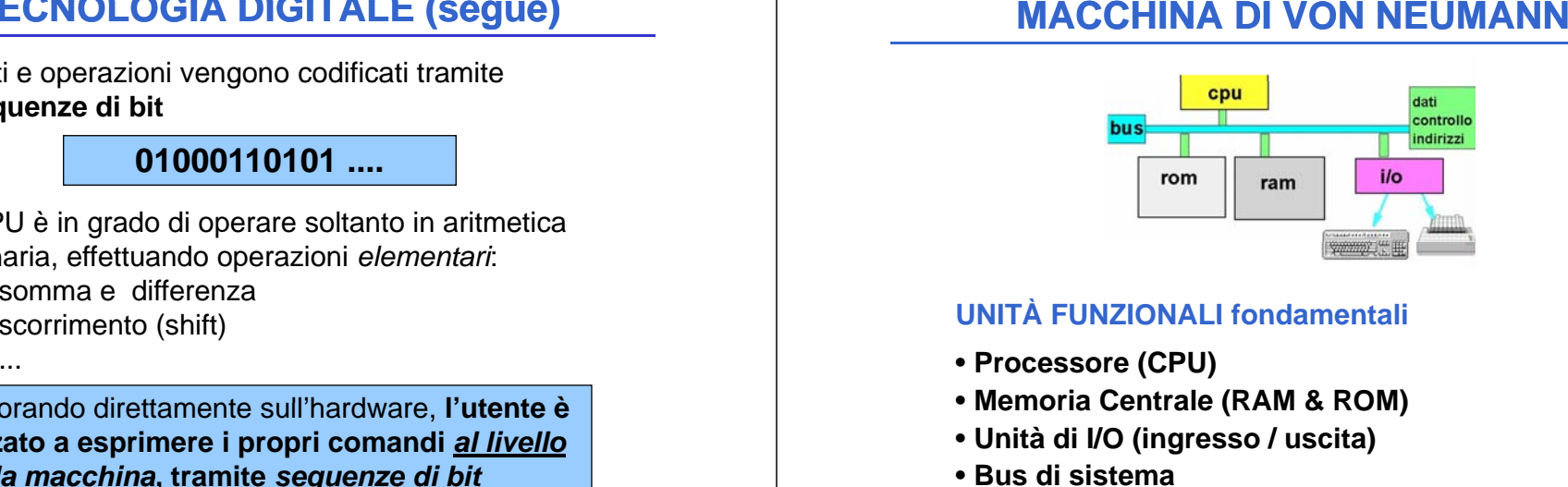

### **UNITÀ FUNZIONALI fondamentali fondamentali**

- **Processore (CPU)**
- **Memoria Centrale (RAM & ROM)**
- **Unità di I/O (ingresso / uscita)**
- **Bus di sistema**

## **CPU & MEMORIA**

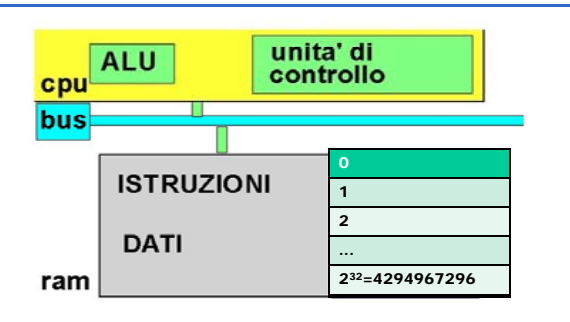

• **ALU (Arithmetic & Logic Unit)**

- **Unità di Controllo**
- **Registri**

# **UNITÀ DI ELABORAZIONE (CPU)**

### **ALU (Arithmetic/Logic Unit)**

Esegue le operazioni aritmetiche e logiche elementari

**Unità di Controllo** (*Control Unit* ): *controlla <sup>e</sup> coordina l'attività della CPU*. In particolare, controlla il trasferimento dei dati tra memoria e registri e la decodifica e l'esecuzione delle istruzioni

**I registri** sono *locazioni* usate per memorizzare dati, dati, istruzioni, o indirizzi *all'interno della CPU*. L'accesso ai registri è *molto veloce*

11

9

# **UNITÀ DI ELABORAZIONE (CPU)**

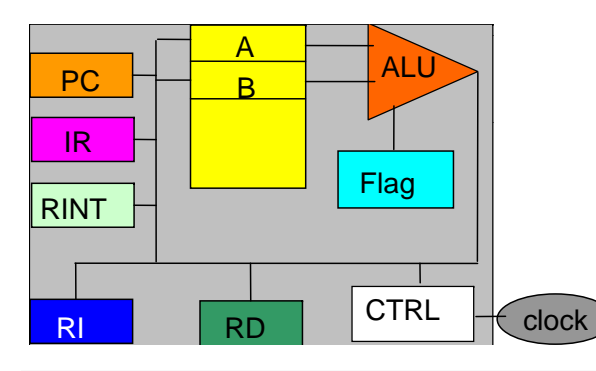

**Il clock** dà la base dei tempi necessaria per mantenere il sincronismo fra le operazioni

13

# **UNITÀ DI ELABORAZIONE (CPU)**

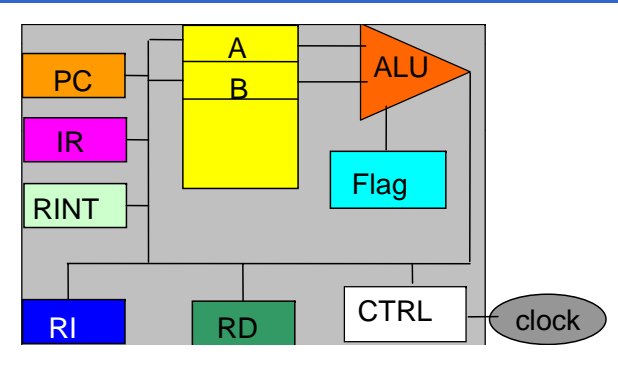

**I registri** (qui **A**, **B**, **PC**, **Flag**,...) sono *locazioni* usate per memorizzare dati, istruzioni, o indirizzi *all'interno della CPU*. Altissima velocità di accesso. . . . . . . . . . . . . .

14

# **UNITÀ DI ELABORAZIONE (CPU)**

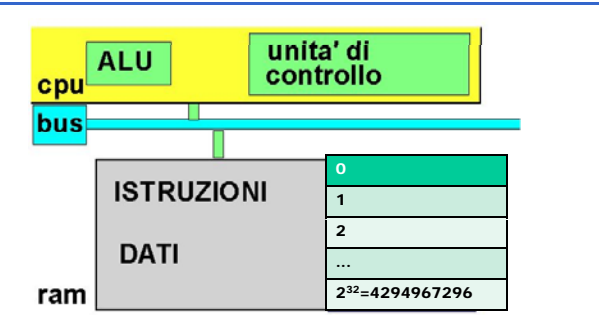

**La memoria centrale** è una **collezione di celle** *numerate*, che possono contenere **DATI e ISTRUZIONI** Le istruzioni sono disposte in memoria **in** *celle di indii trizzo crescente*15

# **UNITÀ DI ELABORAZIONE (CPU)**

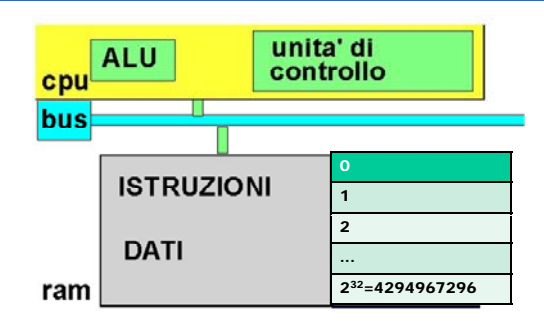

**L unità ' di controllo** fa funzionare l elaboratore 'elaboratore

**Da quando viene acceso a quando è spento**, essa esegue in continuazione il **ciclo di** *prelievo/decodi-*16 *prelievo/decodi fica/esecuzione* (**fetch/decode/execute**)

## **IL CICLO f h/d d / fetch/decode/execute execute**

## **FETCH**

- si accede alla **prossima istruzione** (cella il cui indirizzo è contenuto nel registro **PC**) ...
- … e **la si porta dalla memoria centrale**, memorizzandola nel *Registro Istruzioni* **(IR**)

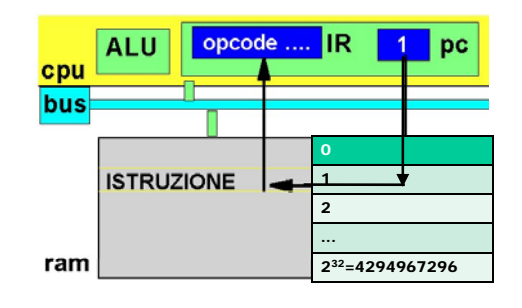

## **IL CICLO f h/d d / fetch/decode/execute execute**

#### **DECODE**

• **si decodifica il tipo dell'istruzione** in base al suo *OpCode* (codice operativo)

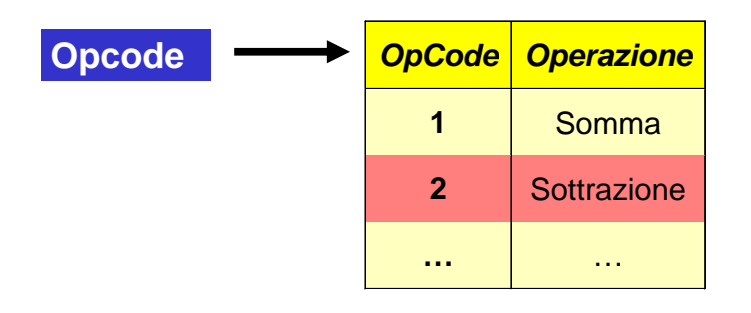

18

## **IL CICLO f h/d d / fetch/decode/execute execute**

## **EXECUTE**

- **si individuano i dati** usati dall'istruzione
- **si trasferiscono tali dati** nei registri opportuni
- **si esegue l'istruzione.**

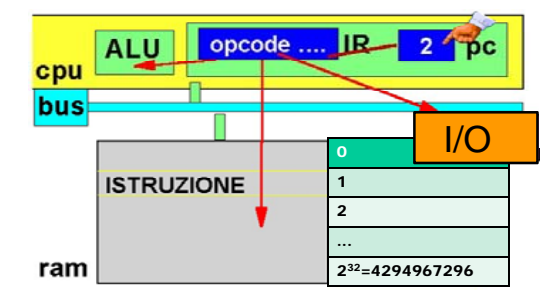

## **IL CICLO f h/d d / fetch/decode/execute execute**

**ATTENZIONE**

Istruzioni particolari possono *alterare il prelievo delle istruzioni da celle consecutive***:**

- istruzioni di **salto**
- istruzioni di **chiamata a sotto-programmi**
- istruzioni di **interruzione**

#### **I REGISTRI**

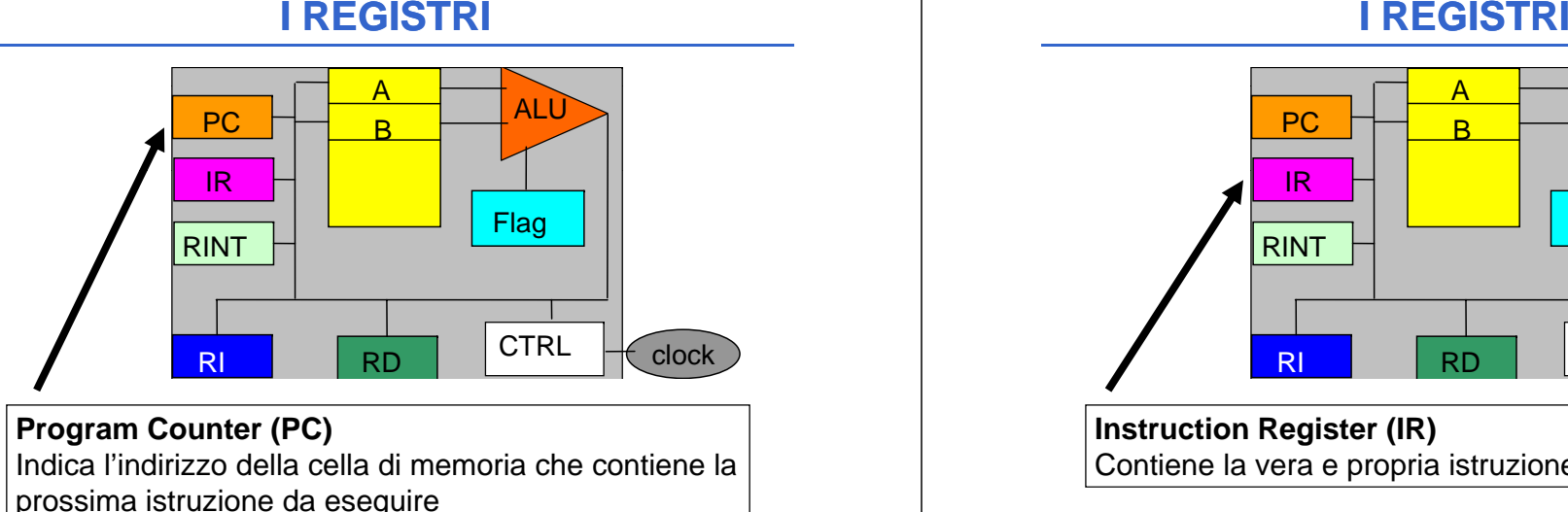

#### **Program Counter (PC)** Indica l'indirizzo della cella di memoria che contiene la prossima istruzione da eseguire

21

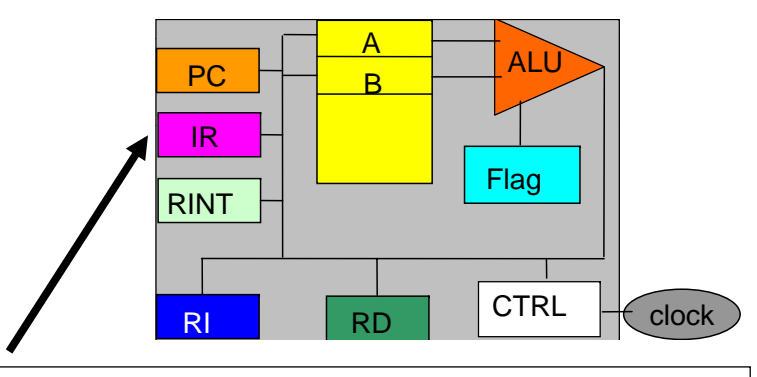

**Instruction Register (IR)** Contiene la vera e propria istruzione da eseguire

22

## **I REGISTRI**

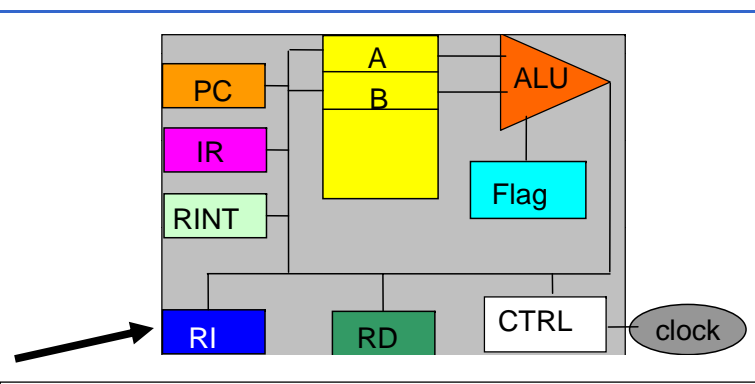

#### **Registro Indirizzi (RI) (RI)** Contiene l'indirizzo della cella di memoria da

selezionare per il trasferimento di un dato da/verso la CPU

## **I REGISTRI**

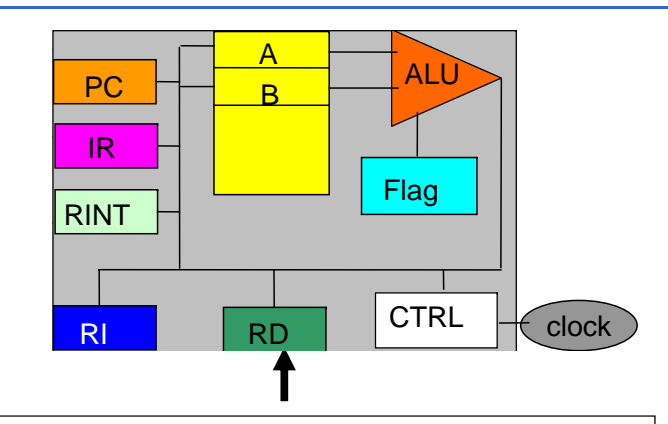

**Registro Dati (RD)** o *Accumulatore*  Contiene il dato attualmente oggetto di elaborazione <sup>e</sup> Contiene il risultato al termine dell'esecuzione

#### **I REGISTRI**

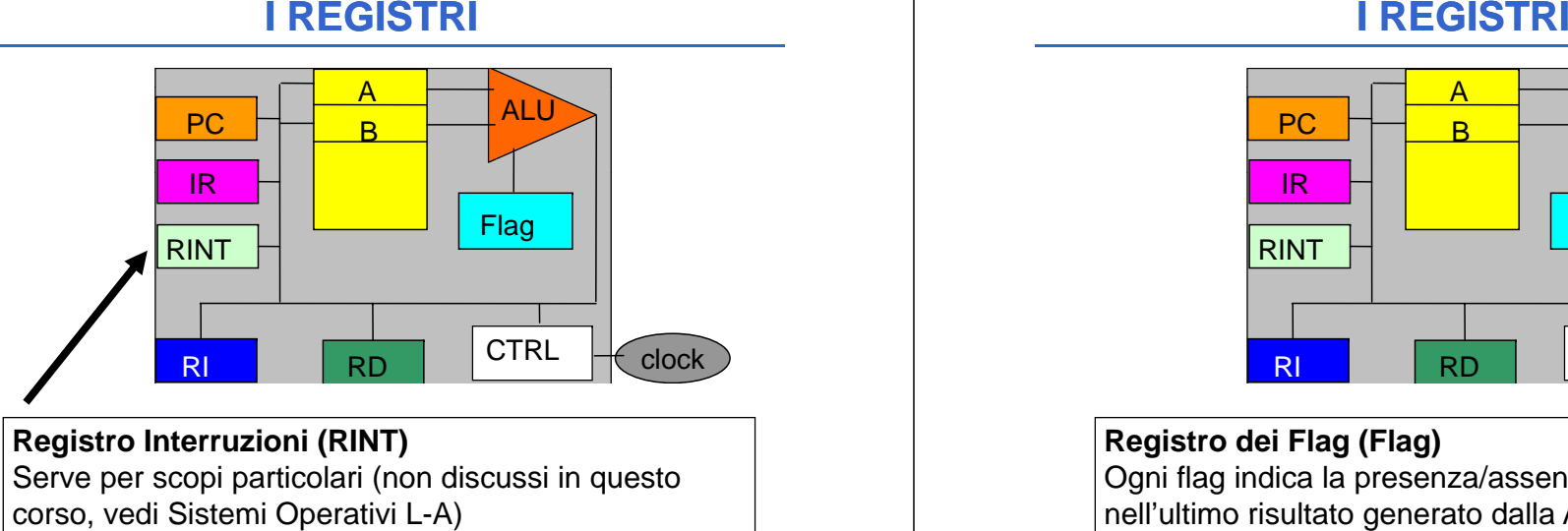

## **Registro Interruzioni (RINT)**

Serve per scopi particolari (non discussi in questo corso, vedi Sistemi Operativi L-A)

25

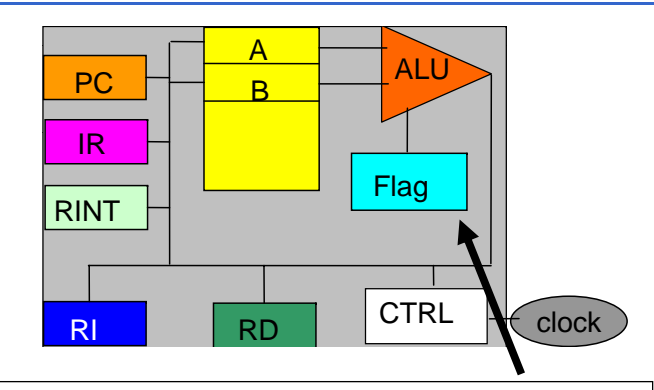

**Registro dei Flag (Flag)** Ogni flag indica la presenza/assenza di una proprietà nell'ultimo risultato generato dalla ALU. Altri bit riassumono lo stato del processore

## **I REGISTRI**

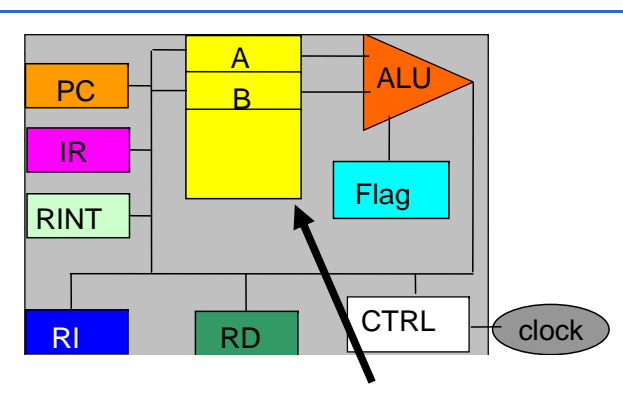

**Registri di uso generale (A,B,C,...)** Sono usati per contenere *sia dati* (in particolare, 27operandi di operazioni aritmetico/logiche) *sia indirizzi*

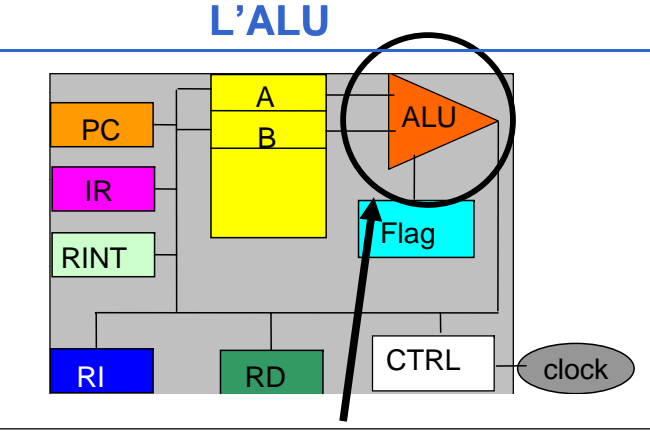

Esegue operazioni aritmetiche, logiche e confronti sui dati della memoria centrale o dei registri Può essere semplice <sup>e</sup> molto veloce (architettura RISC) <sup>o</sup> <sup>a</sup> volte con set di istruzioni molto numerose (architettura CISC)

## **L'ALU ( ) (segue)**

## **ES OS C EMPIO SEMPLICE:**

ALU in grado di eseguire **somma**, **sottrazione**, **prodotto**, **divisione** con due operandi contenuti nei registri A e B. **EXACU (Segue)**<br>
in grado di eseguire somma, sottrazione,<br>
in  $\mathbf{B} \triangle \mathbf{B}$ .<br>  $\mathbf{A} \triangle \mathbf{B}$ .<br>  $\mathbf{A} \triangle \mathbf{B}$ .<br>  $\mathbf{A} \triangle \mathbf{B}$ .<br>  $\mathbf{A} \triangle \mathbf{B}$ .<br>  $\mathbf{A} \triangle \mathbf{B}$ .<br>  $\mathbf{A} \triangle \mathbf{B}$ .<br>  $\mathbf{A} \triangle \mathbf{B}$ .<br>  $\mathbf{A}$ 

- **1.** I due operandi vengono caricati nei registri A e B;
- **2.** La ALU viene attivata da un comando inviatodalla CPU che specifica il tipo di operazione;
- **3.** Nel registro A viene caricato il risultato
- dell'operazione eseguita dalla ALU;
- **4.** Il registro FLAG riporta sui suoi bit indicazioni sul risultato dell'operazione (riporto, segno, etc.).

Alterazione di due bit nel registro **Flag**: carry (riporto) e sign (segno)

29

31

#### **INDIRIZZAMENTO**

- È l'attività con cui l'elaboratore seleziona una particolare cella di memoria
- Per farlo, l'elaboratore pone l'indirizzo della cella desiderata nel Registro Indirizzi (RI)
	- se RI è lungo *N* bit, si possono indirizzare 2<sup>n</sup> celle di **memoria** (numerate da 0 a 2N-1)
	- esempio: N=10  $\Rightarrow$  1024 celle
- **Oggi**, RI è lungo tipicamente **32/64 bit** → *32 bit: SPAZIO INDIRIZZABILE di 4 GB*
- → *64 bit: SPAZIO INDIRIZZABILE di 16 ExaByte = 17,179,869,184* GByte

30

## **4 GB?!?**

### **Ho 4GB installati; perché il mio SO a 32 bit non li "vede" tutti?**

- Parte dello spazio di indirizzamento è utilizzato:
	- per periferiche di I/O "avide" di risorse (es. scheda grafica)
	- per una copia del BIOS (la memoria RAM è tipicamente (la più veloce delle memorie ROM utilizzate)

• altro…

- Soluzione (non molto performante): uso di processore con PAE bit (Physical Address Extension; disponibile dal Pentium Pro in avanti serve per estendere lo spazio di indirizzamento) e di SO adeguato
- Soluzione performante: uso di processore <sup>e</sup> sistema processore operativo a 64 bit

# **LA MEMORIA CENTRALE (2)**

### **O O PERAZIONI**

• **Lettura** *(Read)*: il contenuto della cella di memoria indirizzata dal Registro Indirizzi è copiato nel Registro Dati

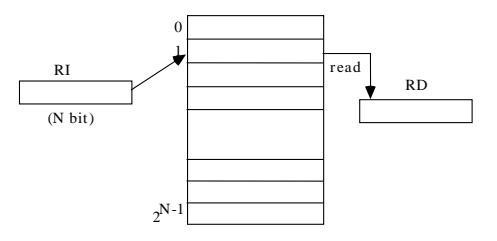

# **LA MEMORIA CENTRALE (3)**

## **O O PERAZIONI**

• **Scrittura** *(Write)*: il contenuto del Registro Dati è copiato nella cella di memoria indirizzata dal Registro Indirizzi

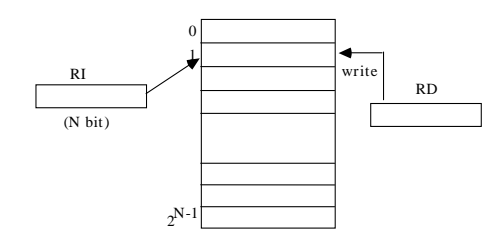

#### 33

#### **DISPOSITIVI DI MEMORIA**the contract of the contract of the contract of the contract of the contract of the contract of the contract of

### **DIS OS S C POSITIVI FISICI**

- **ROM**: <u>R</u>ead <u>O</u>nly <u>M</u>emory (a sola lettura). Nonvolatili e non scrivibili dall'utente (che la ordina con un certo contenuto); in esse sono contenuti i dati e programmi per inizializzare il sistema
- **PROM**: <u>P</u>rogrammable <u>ROM</u>. Si possono scrivere soltanto una volta, mediante particolari apparecchi (detti programmatori di PROM)

34

# **DISPOSITIVI DI MEMORIA ( ) (segue)**

## **DISPOSITIVI FISICI (segue)**

- **EPROM**: Erasable-Programmable ROM. Si cancellano sottoponendole a raggi ultravioletti)
- **EEPROM**: Electrically-Erasable-PROM. Si cancellano elettricamente

**Il** *Firmware* è costituito da software memorizzato su ROM, EPROM, etc. (codice microprogrammato)

# **DISPOSITIVI DI MEMORIA ( ) (segue)**

## **DISPOSITIVI FISICI (segue)**

**RAM**: Random Access Memory (ad accesso casuale). Su di essa si possono svolgere operazioni sia di lettura che di scrittura

**SRAM:** *Static* RAM (veloci <sup>e</sup> costose)

**DRAM:** *Dynamic* RAM (più lente e più economiche). Necessitano di "refresh" periodici affinché mantengano i

dati

**SDRAM:** *Synchronous Dynamic* RAM (più veloci delle DRAM)

**DDR SDRAM:** *Double Data Rate* SDRAM…

**DDR2 RAM:** (attualmente le più usate) **RAM: …** 

**DDR3 RAM: ...** (attualmente in fase di ampia adozione) 36

## **GERARCHIA DELLE MEMORIE**

#### **PROBLEMA:**

Sebbene la RAM sia veloce, *non è abbastanza*  **veloce** per i moderni processori

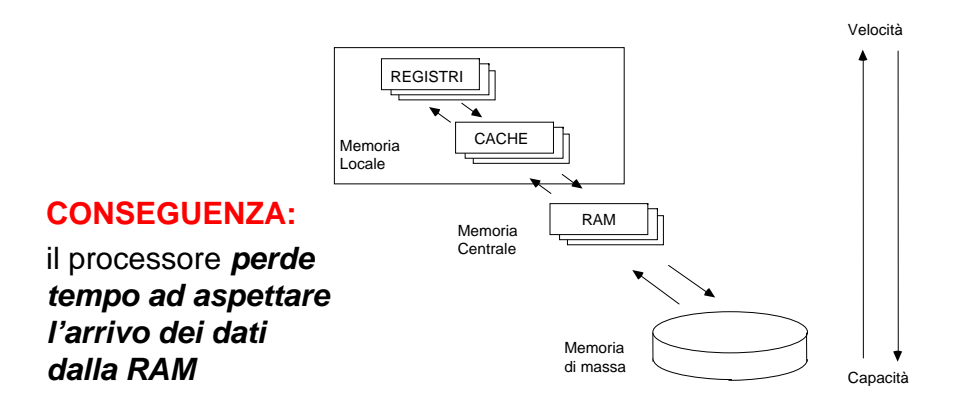

# **MEMORIE CACHE (1)**

### **SOLUZIONE:**

Inserire **tra processore e RAM** una *memoria particolarmente veloce* **(SRAM)** dove tenere i dati usati più spesso **(***memoria cache***)**

#### **In questo modo,**

- ♦**la prima volta** che il microprocessore carica dei dati dalla memoria centrale, tali dati vengono caricati *anche sulla cache*
- ♦**le volte successive**, i dati possono essere *letti dalla cache (veloce)* invece che dalla memoria centrale (più lenta)

38

## **MEMORIE CACHE (2)**

### **DUBBIO:**

Ma se abbiamo memorie così veloci, *perché non le usiamo per costruire tutta la RAM?*

> **Semplice... perché costano molto!**

**OGGI**, la cache è tipicamente già integrata dentro al processore **(cache di I/II livello)**, e altra può essere aggi ( unta**cach di II/III li ll he livello**)

Nei processori con architettura *multi-core* ogni singolo *core* (sempre integrata) è normalmente condivisa fra i processori ha la propria cache di I livello, mentre la cache di II livello

## **BUS DI SISTEMA**

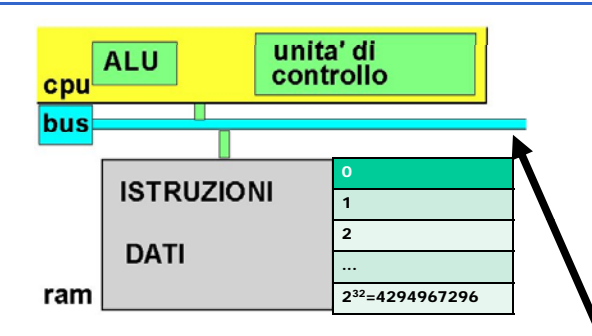

**Il Bus di Sistema** interconnette la CPU, la memorie e le interfacce verso dispositivi periferici (I/O, memoria di massa, etc.)

## **BUS DI SISTEMA (2)**

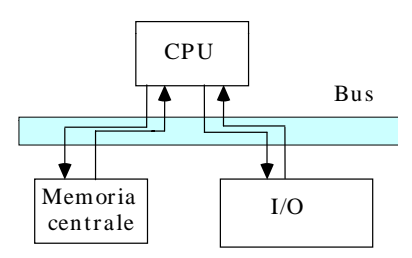

Il B ll *d ità f i li ll lt* Bus collega *due unità funzionali alla volta*:

#### • **una trasmette**…•... e **l altra ' riceve**

Il trasferimento dei dati avviene usualmente *sotto il controllo della CPU* (funzionamento base)

41

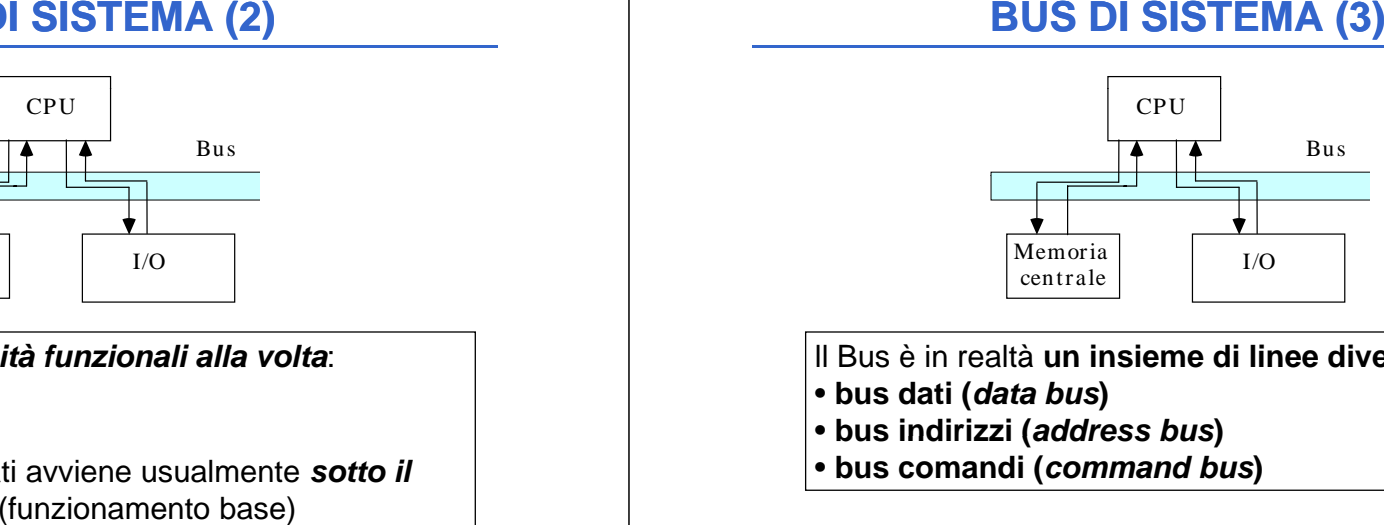

**ll Bus è in realtà <b>un insieme di linee diverse:** 

- **bus dati (***data bus***)**
- **bus indirizzi (** *address bus* **)**
- **bus comandi (***command bus***)**

42

## **BUS DI SISTEMA (4)**

#### **BUS DATI**

#### • **bidirezionale**

• serve per trasmettere dati *dalla memoria o viceversa*

#### **BUS INDIRIZZI**the contract of the contract of the contract of the contract of the contract of the contract of the contract of

- **unidirezionale**
- serve per trasmettere *il contenuto del registro indirizzi alla memoria*

(si seleziona una specifica cella su cui viene eseguita o un'operazione di lettura o una operazione di scrittura)

## **BUS DI SISTEMA (5) SISTEMA**

## **BUS COMANDI**

- **bidirezionale**
- tipicamente usato per *inviare comandi verso la memoria* (es: lettura o scrittura) o *verso una*  **periferica** (es. stampa verso la stampante → interfaccia)
- può essere usato in alcuni casi per *inviare comandi verso il processore*

#### **INTERFACCE DI I/O**

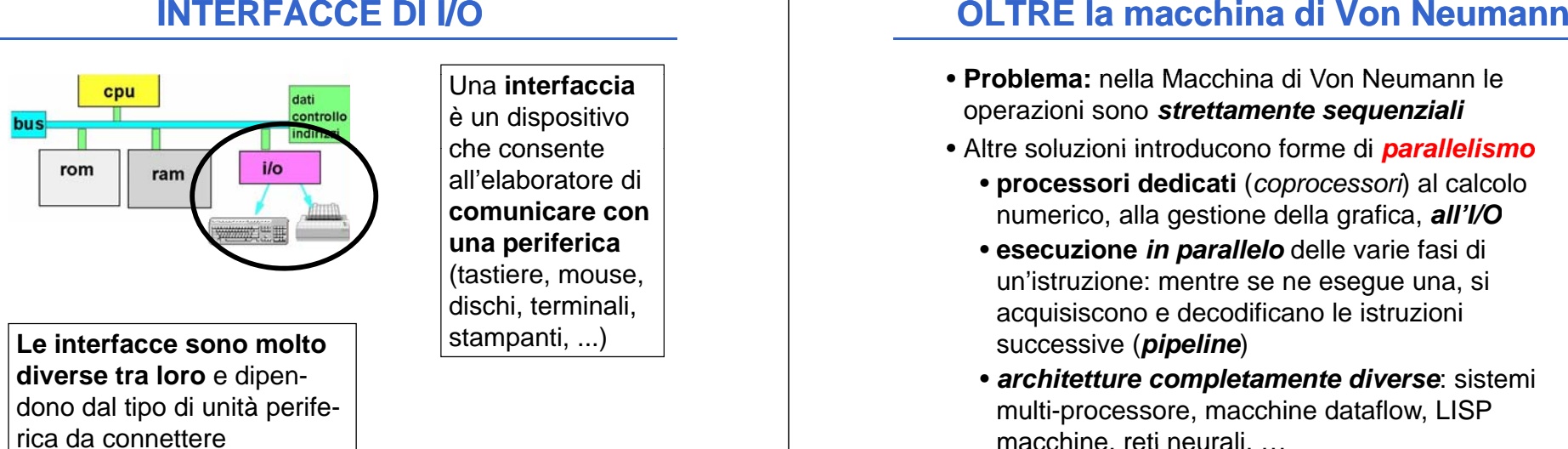

Le interfacce sono molto stampanti, ...) **di t l verse tra loro** e dipendono dal tipo di unità periferica da connettere

Una **interfaccia**è un dispositivo che consente all'elaboratore di **comunicare con una periferica** (tastiere, mouse, dischi, terminali,

45

- **Problema:** nella Macchina di Von Neumann le operazioni sono *strettamente sequenziali*
- Altre soluzioni introducono forme di *parallelismo*
	- **processori dedicati** (*coprocessori*) al calcolo numerico, alla gestione della grafica, *all I/O'*
	- **esecuzione** *in parallelo* delle varie fasi di un'istruzione: mentre se ne esegue una, si acquisiscono e decodificano le istruzioni successive (*pipeline*)
	- *architetture completamente diverse***: sistemi** multi-processore, macchine dataflow, LISP macchine, reti neurali, …